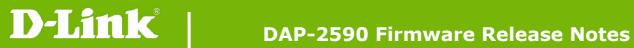

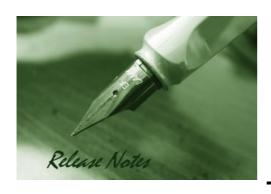

Firmware Version: 1.20rc039

Published Date: 2011/8/17

#### **Content:**

| Upgrading Instructions:         | 2 |
|---------------------------------|---|
| Upgrading by using Web-UI       | 2 |
| New Features:                   | 2 |
| Changes of MIB & D-View Module: | 3 |
| Problems Fixed:                 | 3 |
| Known Issues:                   | 3 |
| Related Documentation:          | 4 |

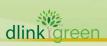

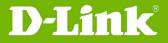

**Revision History and System Requirement:** 

| <b>Firmware Version</b> | Date       | Model    | Hardware Version |
|-------------------------|------------|----------|------------------|
| 1.15rc029               | 2010/11/30 | DAP-2590 | A1/2             |
| 1.20rc039               | 2011/08/17 | DAP-2590 | A1/2             |

### **Upgrading Instructions:**

D-Link AP supports firmware upgrading via Web-UI. You may download the firmware from D-Link web site <a href="http://tsd.dlink.com.tw">http://tsd.dlink.com.tw</a>.

#### **Upgrading by using Web-UI**

- 1. Connect a work station to the LAN port of Access Point.
- 2. Open the web browser of work station and entering the IP address of the AP. The system default IP address is 192.168.0.50.
- Enter administrator's username and password, user name is "admin" and leave the password field blank by default.
  To update the AP's firmware, click Maintenance > Firmware and SSL Certification Upload

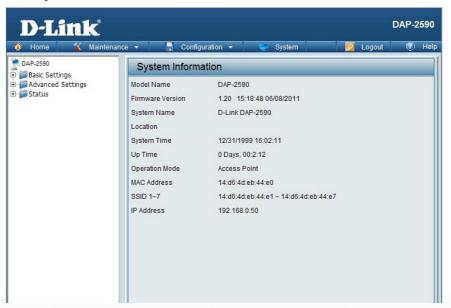

#### **New Features:**

| Firmware Version | New Features                                                |
|------------------|-------------------------------------------------------------|
|                  | 1. Upload/download ACL file                                 |
|                  | 2. Hide the password when login from CLI                    |
|                  | 3. Support APMII v2.15                                      |
| V1.20            | 4. Support AP Array Tool                                    |
| V1.20            | 5. Web Redirection                                          |
|                  | 6. Add PCI error, beacon stuck, cold/warm start into syslog |
|                  | 7. Reboot when meet PCI error problem                       |
|                  | 8. Web redirection phase 2                                  |

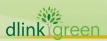

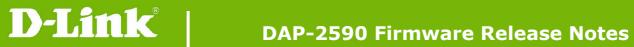

| 9. Firewall on TCP/IP stack of AP itself |
|------------------------------------------|
| 10. Multicast packet control             |

## **Changes of MIB & D-View Module:**

None

## **Problems Fixed:**

| <b>Firmware Version</b> | Problems Fixed                                                          |
|-------------------------|-------------------------------------------------------------------------|
|                         | [IGMP Snooping] AP should not block LLMNR packet when IGMP              |
|                         | snooping is enabled                                                     |
|                         | [ Help+ Multicast bandwidth] Add Multicast bandwidth part to Help file. |
|                         | [NTP] After disable NTP function, APUT still sends NTP packets.         |
|                         | [F/W] Fix SNMP/LLTD caused memory leak                                  |
|                         | [SNMP] Fix emailNotificationTable use wrong RGDB address                |
|                         | [WDS with AP]: Remote WDS AP can't get IP address from wired.           |
|                         | [WDS with AP]: Open/enable can built WDS with shared key.               |
|                         | [Schedule] In schedule rule list, the name will show blank              |
|                         | [APC]: Client AP can't get IP address from root ap.                     |
|                         | Fix when set WDS mode DAP-2590 can't forward LACP packs.                |
|                         | [Client Information]: When Multi-SSID disable need to clear client      |
| V1.20                   | information which connect to guest SSID.                                |
|                         | [VLAN->PVID auto assign]:Fix when add or del a Vlan in CLI, port's      |
|                         | pvid doesn't change.                                                    |
|                         | [Traffic Control]: The uplink/downlink bandwidth can set to >150Mbps    |
|                         | [WPA2-PSK+WDS WITH AP]: WDS AP always deauthent remote AP               |
|                         | because of reason 6.                                                    |
|                         | [Trap Categorize Function]: The trap server use "MG-soft MIB Browser    |
|                         | 10.0b", it can not receive any trap information.                        |
|                         | WDS throughput issue (HQ20100813000007Australia)                        |
|                         | AP drops clients and stops accepting new connections                    |
|                         | [DEUR20100819000007-UKI]                                                |
|                         | The password can be changed remotely by sending POST request.           |
|                         | Modify Time Zone behavior                                               |

## **Known Issues:**

| Firmware | Known Issues |
|----------|--------------|
| Version  |              |

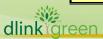

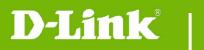

# **DAP-2590 Firmware Release Notes**

| V1.20 None |
|------------|
|------------|

## **Related Documentation:**

- DAP-2590 User Manual v1.2

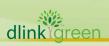